# 山口県橋梁通常点検業務

における ICT の利用

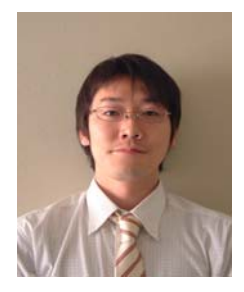

所属名:山口県土木建築部道路整備課 発表者:渡邊 康登

#### 1. まえがき

山口県では、管理する橋梁(2.0m以上)の損傷状況を把握するために、平成 17 年度に 「橋梁通常点検マニュアル(案) 1)」(以下、本マニュアル(案)で実施される点検を 「通常点検」とする)を策定した。さらに、平成 18 年度には、本県の 1 代表土木建築事 務所管轄内の橋梁に対し、橋梁通常点検マニュアル(案)に基づいた点検を実施した。 これに伴い著者らは、ICT(Information and Communication Technology)を利用した各 種ソフトウェアを開発することにより、本通常点検業務の効率化を試みた。本稿では、 特に通常点検データベースまた通常点検入力補助システムについて記述する。

# 2. 通常点検業務の流れと ICT の利用

通常点検業務の流れは、①点検者に より目視点検を実施し手書き調書(野 帳)を作成する。②点検者により通常 点検の点検結果をまとめた点検報告書 を作成する。③データ入力担当者(点 検者含む)により点検結果を通常点検 データベースに登録し、点検結果を管 理する。という流れになる(図1参照)。

本点検業務の流れにおいて ICT を利 用する部分は、②および③の作業であ り、それぞれ著者らが開発した「通常 点検入力補助システム」また「通常点

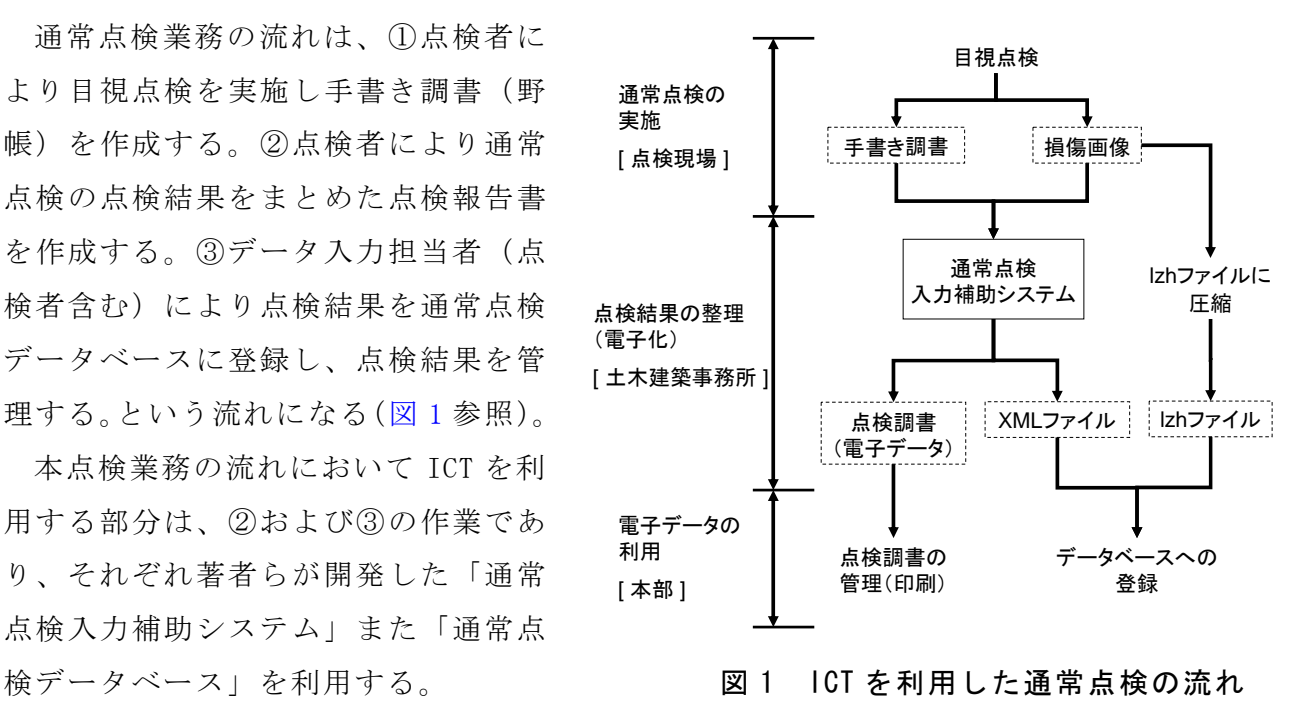

# 3. 通常点検データベースの開発

通常点検データベースでは、通常点検データベースに登録されている通常点検データ また損傷写真の検索ができる。本節ではこれらの機能について説明する。

#### 3.1 通常点検データの検索

本検索機能では、6 項目(橋梁名、事務所、調査年、担当者名、路線名、橋梁番号) による絞込み検索が可能である。図 2 は通常点検検索画面である。ここで、「通常点検詳 細」ボタンをクリックすると、各橋梁の点検結果の詳細が開き参照することができる。 その他に、本画面の利用により橋梁の諸元データの参照および点検調書のダウンロード ができる。

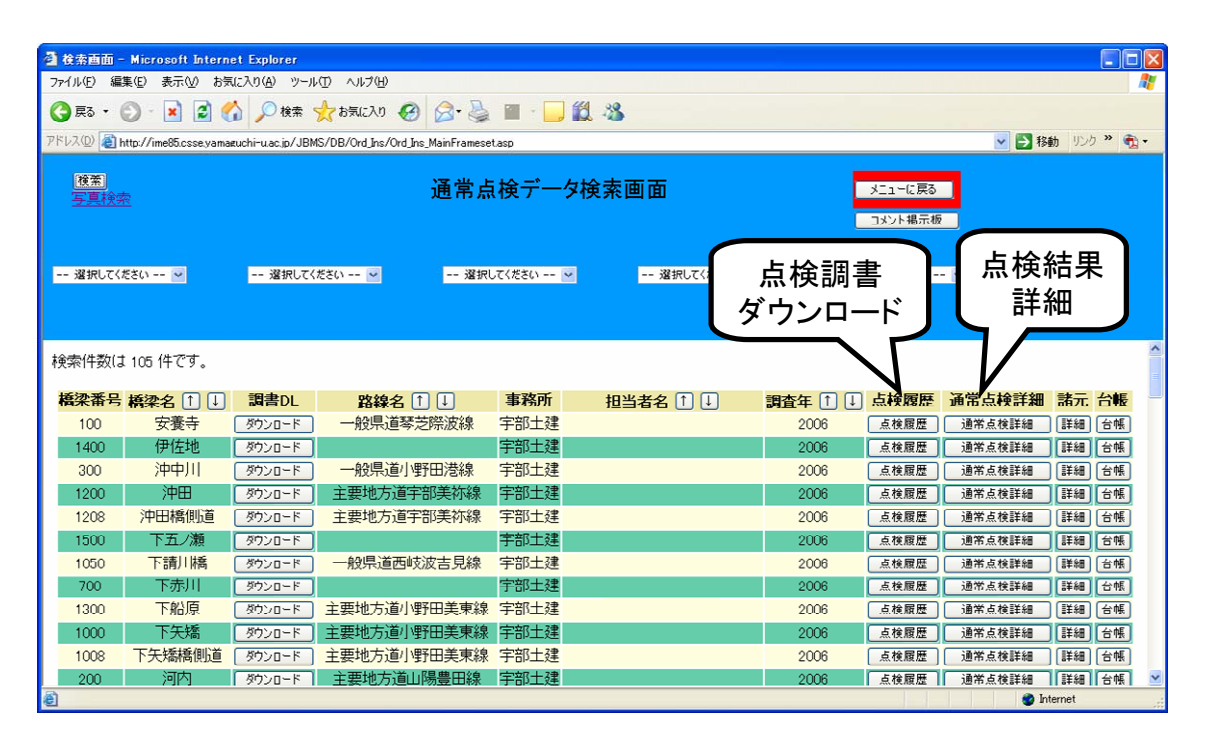

図 2 通常点検検索画面

# 3.2 写真検索

写真検索では、通常点検データベー スに登録されている写真を検索できる。 図 3 は写真検索画面である。本画面で は、検索結果として「橋梁名」、「損傷 区分」、「部材種別」、「損傷状況」、「損 傷写真」の 5 項目が表示される。損傷 写真を大きく表示させる場合、写真部 分をクリックすると別ウィンドウで損 傷写真が大きく表示される。なお、本 機能は同一箇所の過去の損傷写真との 比較による損傷状況の変化の把握にも 利用する予定である。 図 3 写真検索画面

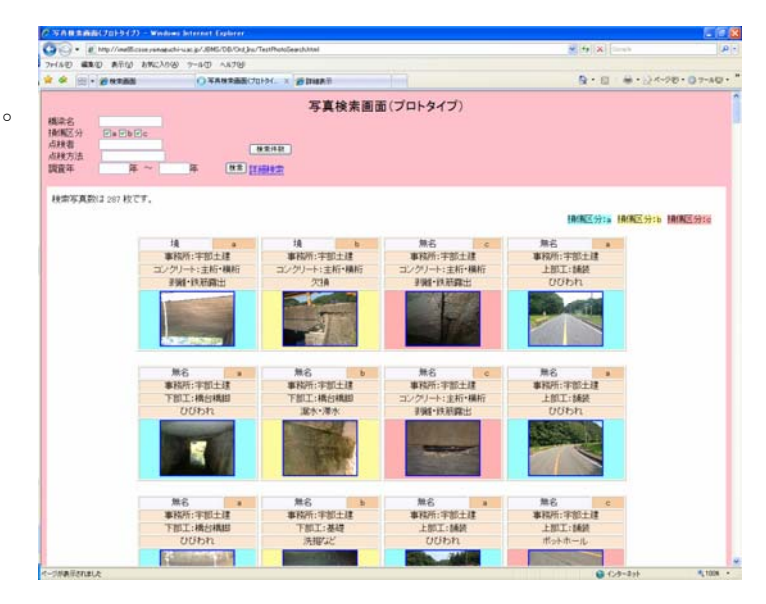

## 3.3 通常点検データの入力

本節では、本データベースに通常点検データを入力する流れを点検者側から説明する。 点検者は点検を実施した後に、その結果を通常点検入力補助システムに入力する。本補 助システムは、入力された通常点検データを基に「作業報告書」と「XML ファイル」を 出力する。なお、本補助システムの詳細は次節にて解説する。さらに、点検者は XML フ ァイルと点検時に撮影された写真データを CD に保存し、点検報告書とともに橋梁管理機 関本部(データ入力担当者)に送付する。続いて、橋梁管理機関本部では提出された XML ファイルと写真データを通常点検データベースにアップロードすることで、通常点検デ ータベースへ点検データの入力が完了する。

#### 4. 通常点検入力補助システムの開発

「通常点検入力補助システム」とは、通常点検実施後に「点検報告書作成」および「通 常点検データベースへのデータ入力を補助」するシステムである。

本補助システムでは、入力を効率的に行うために本システム上に表示される写真に対 して、部材種別および損傷区分を入力していく形式をとっている。その際、入力作業を 軽減するために、「損傷状況」、「損傷写真」、「損傷区分」はクリックのみで入力する形と なっている。本補助システムの出力結果として、点検データを格納した「XML ファイル」 および「点検調書」が作成される(図 4 参照)。なお、点検調書は Excel ファイルで出力 されることから、シートを印刷することで点検報告書が作成できる。

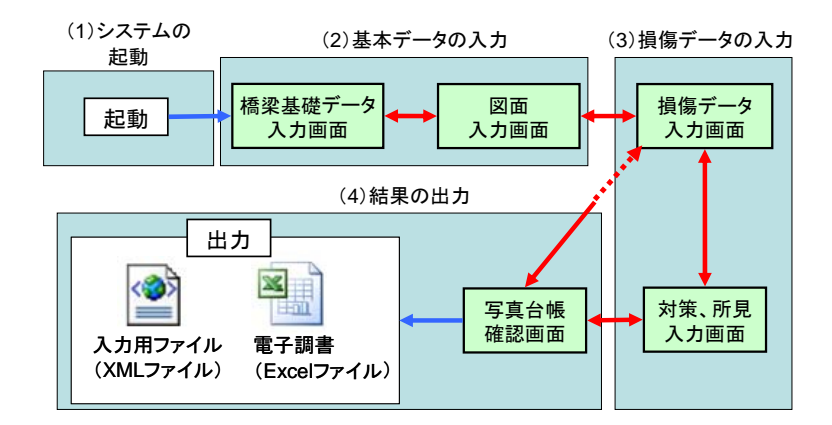

図 4 通常点検入力補助システムのフロー

### 5. まとめ

本研究の成果は次のとおりである。

①通常点検データベースを開発することで、通常点検データの管理および検索が可能 になった。②写真検索機能により、写真を対象とした検索が可能になった。③通常点検 入力補助システムにより、通常点検データの電子化が容易になった。

#### 〈参考文献〉

1) 山口県土木建築部道路整備課:山口県橋梁通常点検マニュアル(案)2006.3.